# Life with IPv6

#### Journée Cohabitation IPv4-IPv616 Février 2005

#### Keiichi SHIMA <keiichi@iijlab.net> IIJ Research Laboratory / WIDE project

## **Contents**

□IPv6 service in Japan

□How I live

□Example of IPv6 configuration

□ Some news of IPv6 services in Japan

□Summary

## IPv6 service in Japan

□Most of backbone ISPs support IPv6 Many ISPs are providing:  $\triangleright$ IPv6 commercial service

 $\triangleright$ IPv6 trial service

 $\Box$  The list of ISPs and services available in Japan http://www.ipv6style.jp/en/statistics/services/index.shtml **⊳IIJ, NTT West, NTT East, Dream Train Internet, Poweredcom, Nifty, Japan** Telecom, KDDI, JENS, Media Exchange, STNet, HTNet, FreeBit, NEC

# How I live at my workplace

## $\Box$ In IIJ

 $\triangleright$ The headquarters and some big branches are IPv6 ready

- $\triangleright$  All subnets are managed as dual stack networks
- $\triangleright$  Small branches are still IPv4 only

 $\triangleright$ We can use IPv6 by just connecting our computers which support IPv6

 $\Box$ In K2 (my anohter workplace as a WIDE researcher)  $\triangleright$  Connected to the WIDE IPv6 backbone via wide area Ethernet service All subnets are providing IPv6 and some subnets provides only IPv6 Operating IPv6-IPv4 tranlator for IPv6 only nodes

## How I live at home

# $\Box$ When considering to use IPv6 as a personal user, we can have the following options

 $\triangleright$ (1) Tunnel service with a static IPv4 address

 $P(2)$  Tunnel service with a dynamic IPv4 address

 $\triangleright$  (3) Native service with ADSL line

 $\Box$  chose the option (1)

Subscribe FTTH service to get L2 access

 $\triangleright$  FTTH = Fiber To The Home

 $\triangleright$  Subscribe the ISP service which provides one static IPv4 address

- Operate an IPv6 capable personal router
	- In my case, Yamaha RTW65b (discontinued model)

 $\triangleright$  Yamaha is one of active vendors which providing dual stack router for personal use

http://netvolante.jp/ (Japanese)

 $\triangleright$  Create a tunnel between my router and K2 office

## Network configuration (1)

#### A static tunnel (my case)

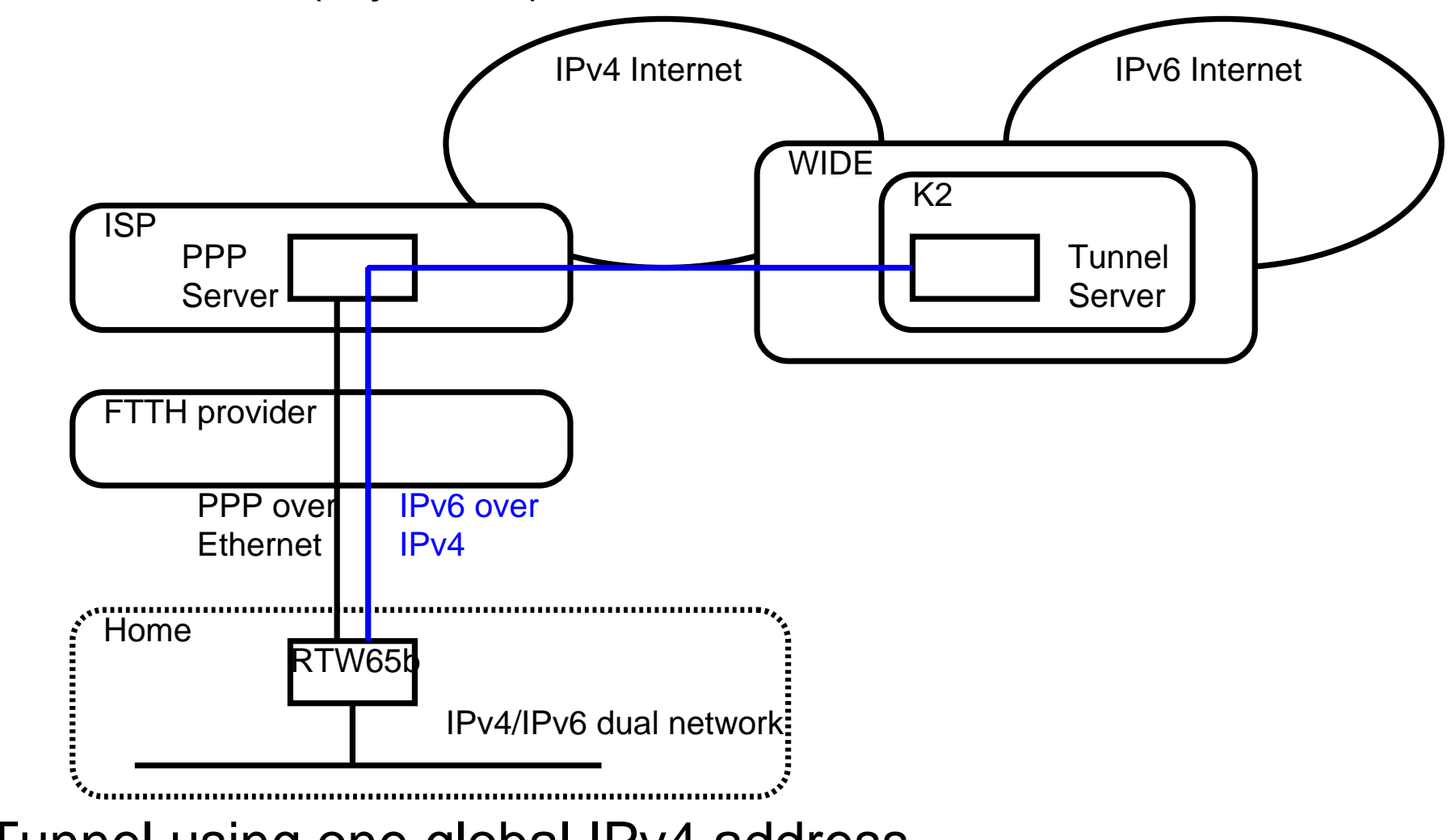

 $\Box$ Tunnel using one global IPv4 address IPv6/(private)IPv4 dual network □ Other tunnel server (e.g. any ISP services) can be used

## Network configuration (2)

A dynamic tunnel

 $\Box$  Currently not many ISP are providing dynamic tunnel service

 $\triangleright$  Maybe because of lack of standard technology

### □Feel6

http://start.feel6.jp/en/

 $\triangleright$  The tunnel service FreeBit is providing

Utilize DTCP (Dynamic Tunnel Control Protocol)

http://jazz-1.trumpet.com.au/ipv6-draft/dtcp-draft-prt-13-may-1999.htm

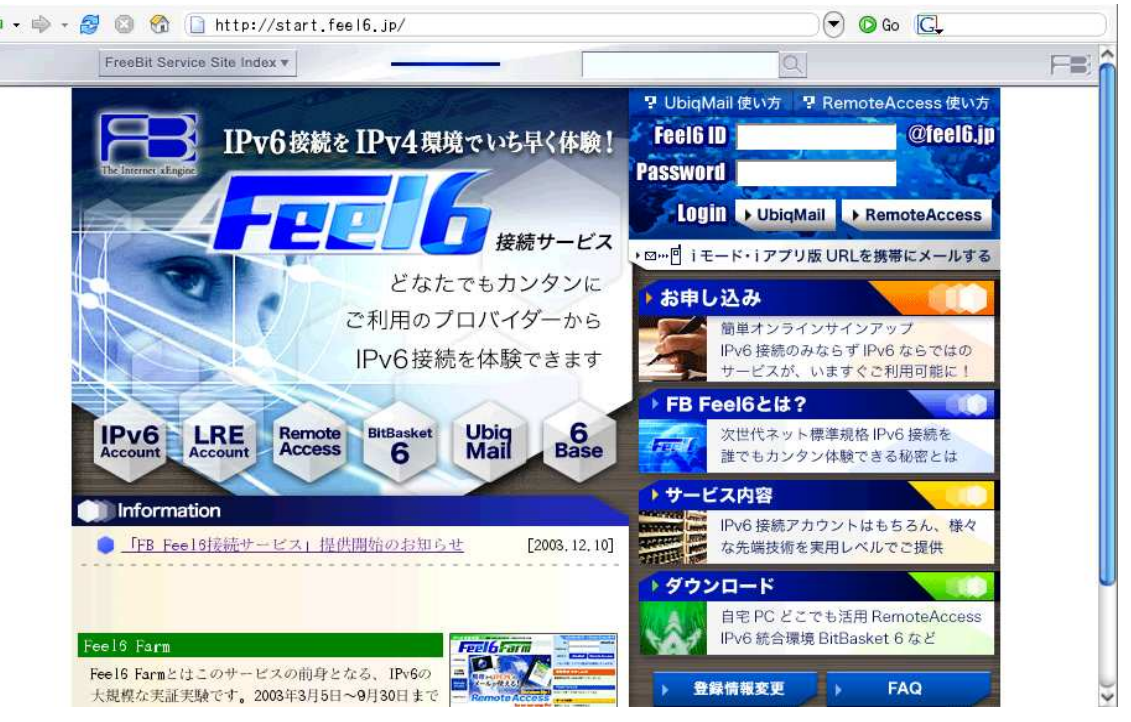

## Network configuration (3)

### A native service

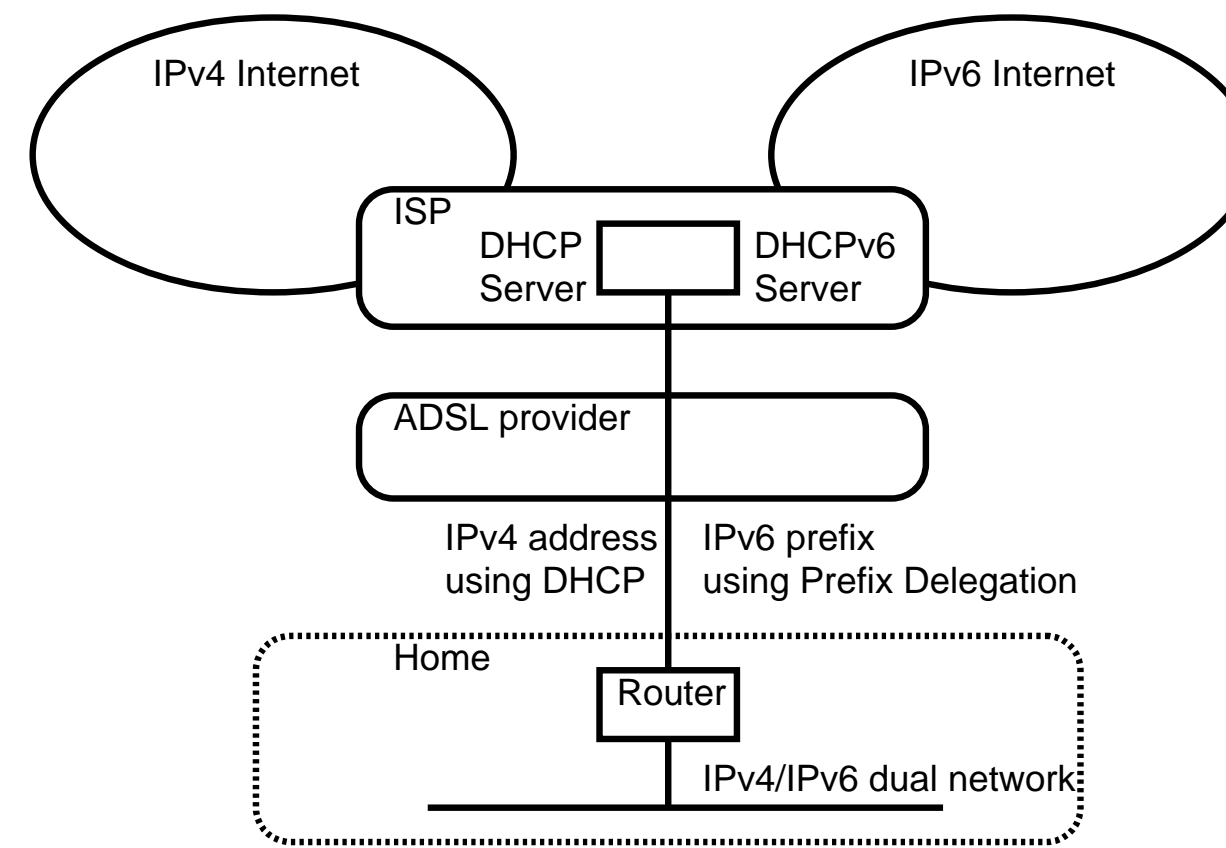

 $\Box$  The router at home can be considered to be connected ISP's Ethernet network

□ Assign an IPv4 address by DHCP, an IPv6 prefix by Prefix **Delegation** 

## IPv6 application

 $\Box$ Recently, many software is going to support IPv6

□Operating Systems:

 $\triangleright$  Most of UNIX/Linux operating systems

Windows XP

 $\triangleright$ MacOS X

□Application software (for FreeBSD)

% grep 'ipv6|' /usr/ports/INDEX| awk -F '|' '{print \$1}' | wc -l 231

□ Application software (for Windows)

See http://www.ipv6style.jp/en/statistics/ipv6win/index.shtml

## IPv6 commercial application service

□New trial services to utilize IPv6 started in Japan

 $\Box$ NTT (Nippon Telephone and Telegram) Eest Company  $\triangleright$ FLET'S dot net http://flets.com/dotnet/ (Japanese)  $\Box$ NTT West Company  $\triangleright$ FLET'S v6 application http://flets-w.com/v6ap/index.html (Japanese)

#### □Basic services

 $\triangleright$  Security service  $\triangleright$  Virus filtering **⊳Contents filtering**  $\triangleright$  Spam message filtering **⊳High quality Video chat system**  $\triangleright$  Broadband contents streaming  $\triangleright$  Video on demand service  $\triangleright$  IPv6 multicasting stream service

## Flet's v6 application

#### □Top page of FLET'S v6 application

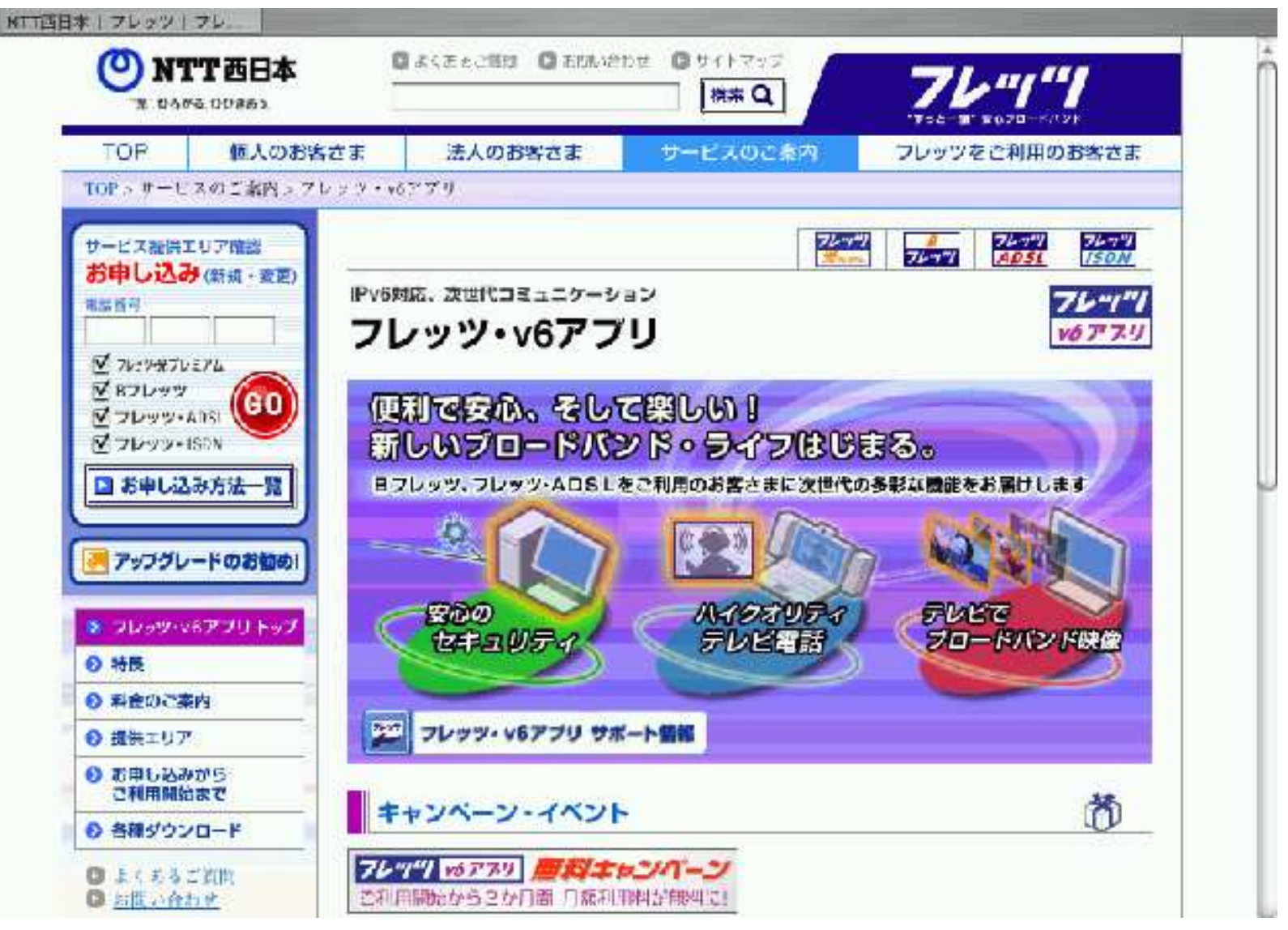

## IPv6 host configuration (example)

## □On FreeBSD

Just put one line in/etc/rc.conf

ipv6\_enable="YES"

 $\triangleright$  From next reboot, you will get automatically configured IPv6 address on you network interfaces

 $\triangleright$  For more information,

http://www.freebsd.org/doc/en\_US.ISO8859-1/books/handbook/network-ipv6.html

□On MacOS X

You are using IPv6 unless you intentionally disable it from System Preference Safari tip

 $\triangleright$  Type the following magic words

% defaults write com.apple.Safari IncludeDebugMenu 1

**▷Disable 'Simple Loader' from the Debug menu** 

Then, Safari starts trying IPv6 connection first

 $\Box$ On Windows XP

 $\triangleright$ Install 'Microsoft TCP/IP version 6' from property page of a network interface

## IPv6 router configuration (example)

```
Configureing a static tunnel on FreeBSD
 Add necesarry configuration to /etc/rc.conf
 ipv6_enable="YES"
 gif_interfaces="gif0"
 gifconfig_gif0="YOUR_IPV4_ADDR TUNNEL_SERVER_IPV4_ADDR"
 ipv6_ifconfig_fxp0="YOUR_IPV6_ADDR prefixlen 64"
 ipv6_gateway_enable="YES"
 rtadvd_enable="YES"
 rtadvd_interfaces="fxp0"
 ipv6_router_enable="YES" (if you use RIPng)
 ipv6 default router="YOUR IPV6_DEFAULT_ROUTER" (if you use static
routing)
```
 $\triangleright$  For more information

http://www.freebsd.org/doc/en\_US.ISO8859-1/books/handbook/network-ipv6.html

#### $\Box$ With the above configuration

 $\triangleright$ An IPv6 over IPv4 tunnel is created using gif0 interface  $\triangleright$ IPv6 becomes available on fxp0 interface

## Some recent IPv6 news in Japan

- □Yahoo! BB is going to start IPv6 service
- $\triangleright$ Trial service from February
- Commercial service from December
- □KDDI laboratory deployed IPv6 only network inside their company network
- From October 2004
- http://www.kddilabs.jp/main.html(Japanese)
- $\Box$ Okayama prefecture (which is located middle west of Japan) is the first prefecture which supports IPv6 officially
	- http://www.ipv6style.jp/en/action/20041227/index.shtml
- $\Box$  FreeBit is providing IP phone (Voice over IP) service using IPv6 VoIP terminals
	- http://www.freebit.com/english/officeone/index.html

## Summary

 $\Box$  IPv6 is still not widely used even in Japan yet

Access service problem

What does IPv6 give personal users?

□However, IPv6 is available to most of Inernet user in Japan

 $\triangleright$  Not only for companies

 $\triangleright$  Not only trial services, but also many commercial services

 $\Box$ Many companies are trying IPv6 in their services/evvironment

 $\triangleright$ As a new service to users

 $\triangleright$  P2P solutions with IPv6

 $\triangleright$  As a communication media for closed services

 $\triangleright$ To reduce maintaiance costs

 $\triangleright$ Intranetwork

 $\triangleright$   $\triangleright$   $\triangleright$ 

 $\triangleright$  VoIP backbone

# Appendix:Getting IPv6 information in Japan

 $\square$  IPv6 style

 $\triangleright$ A portal site of IPv6, mainly in Japanese market

**⊵Providing:** 

- $\triangleright$  IPv6 general information
- Technical columns
- Service information
- Product information

http://www.ipv6style.jp/en/index.shtml